## **Creating a Podcast**

- 1. Open your computer's sound recorder.
	- a. Most PCs have a "Sound Recorder" or download Audacity.
- 2. Click "Record."
- 3. Click "Stop" once you are finished.
- 4. "File", "Save As" and save your file with your course files.
- 5. Create a discussion topic in D2L, and post a discussion note and attach the podcast. You can attach the file just like any other file.

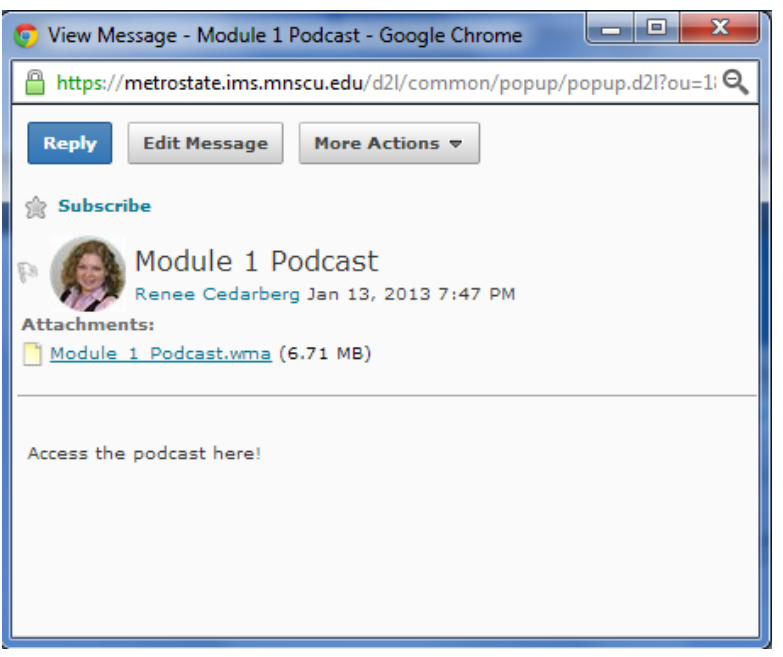

*Posted podcast*

6. Test your podcast to be sure your students can hear it!

| Metropolitan<br>HRM 310-50 Human Resource Management: A Strategic Framework<br>State University Miller                                     |                      |                                     |
|----------------------------------------------------------------------------------------------------|----------------------|-------------------------------------|
| Edit Course $\frac{1}{2}$ $\frac{1}{2}$ $\frac{1}{2}$<br>Materials <sup>v</sup><br>Communications <sup>®</sup><br>Assessments <sup>™</sup> | 猬                    | Wednesday, April 3, 2013            |
| <b>Discussions List</b><br><b>View Topic</b><br><b>Topics List</b>                                                                         |                      | <b>O</b> Settings                   |
| Module 6 Podcast and Questions                                                                                                    |                      |                                     |
| <b>Mark All Read</b><br><b>Refresh</b><br>More Actions<br><b>Compose</b>                                                                   |                      |                                     |
| <b>Subscribe to Topic</b>                                                                                                    | View: Threaded       | Apply<br>$\mathbf{r}$               |
| Check out the podcast and ask questions about content and assignments for this module here.                                                |                      |                                     |
| Show Search Options<br>Search For:<br>$\alpha$                                                                                             |                      |                                     |
| <b>指 Mark Unread</b><br><b>nt</b> Delete<br>Mark Read<br>兽 Print                                                                           |                      | $20 -$<br>per page                  |
| k.<br><b>Subject</b>                                                                                                    | <b>Authored By</b>   | Date                                |
| $\mathbb{R}$<br>B Assignment #3<br>sliz                                                                                                    | <b>Heather Ahola</b> | Apr 3, 2013 10:02 AM                |
| $\mathbb{R}$<br>会<br>Re: Assignment #3                                                                                                    | Vonnie Erickson      | Apr 3, 2013 10:56 AM                |
| $\mathbb{G}$<br>会<br>Re: Assignment #3                                                                                                    |                      | Renee Cedarberg Apr 3, 2013 8:29 PM |
| 63<br><b>El Module 6 Podcast</b><br>会                                                                                                    |                      | Renee Cedarberg Apr 2, 2013 2:02 PM |
| $\mathbb{G}$<br>全<br>Re: Module 6 Podcast                                                                                                  |                      | Liialem Berhanu Apr 3, 2013 2:24 PM |
| $\mathbb{R}$<br>会<br><b>Re: Module 6 Podcast</b>                                                                                           |                      | Renee Cedarberg Apr 3, 2013 8:33 PM |
| Mark Read<br>岩 Mark Unread<br>Delete<br>e Print                                                                                            |                      | per page<br>20 <sub>1</sub>         |

*Podcast discussion board example*

## **Podcast Outline**

**Feedback Notes** (1 minute)

**Next Assignment Notes (1 minute)** 

**Module Topic Notes** (8 minutes)

Copyright 2013 by Renée Cedarberg.